*It is shown that the effective mass of the time series universally decreases before the crisis period, which may be an indicator of the crisis phenomenon.*

**Keywords:** fallibility reflexivity, quantum econophysics, uncertainty principle, economic dynamics time series, economic mass.

Одержано редакцією 20.10.2015 Прийнято до друку 10.11.2015

УДК 44.05.+e, 44.10.+i, 44.35.+c, 02.60.Cb, 02.70.Bf

**В. М. Безпальчук, Т. В. Запорожець, М. В. Кравчук, А. І. Устінов, А. М. Гусак**

# **РОЗРАХУНОК ТЕПЛОВИХ ПОЛІВ У БАГАТОФАЗНІЙ ТРИВИМІРНІЙ СИСТЕМІ ПРИ НЕСТАЦІОНАРНИХ УМОВАХ ЇЇ НАГРІВАННЯ**

*У роботі представлена математична модель та розрахункові схеми визначення зміни температури в процесі з'єднання пластин, шляхом паяння при нестаціонарних умовах нагрівання зони з'єднання нагрівачем, що контактує з однією з пластин. Розрахунок теплових потоків проводиться з урахуванням кінцевого розміру пластин, характеристик матеріалу, з якого вони виготовленні, характеристик припою і наявності теплових опорів в зоні контактів. Представлено програмне забезпечення, створене на основі виведених чисельних схем, дозволяє спостерігати процеси нагріву та передачі тепла під час паяння пластин. Це дає можливість визначати умови необхідні для реалізації процесу паяння за допомогою автономного джерела тепла в залежності від характеристик матеріалів та їх розміру.* 

**Ключові слова:** паяння, плавлення, теплопровідність, кінцево-різницевий метод, тепловий опір.

## **Вступ**

Пошук нових способів отримання нероз'ємних з'єднань в умовах відсутності потужних джерел тепла є актуальною задачею пов'язаною з проведенням ремонтних робіт, монтажу обладнання і таке інше. При вирішенні цієї задачі, наприклад, шляхом паяння необхідно забезпечити нагрівання зони з'єднання, в якій знаходиться припій, до температури його плавлення. Традиційно це досягають шляхом розміщення деталей в печі, де вони нагріваються до необхідної температури, або безпосередньо за рахунок локального розігріву зони з'єднання високоенергетичними джерелами тепла. Проте у випадку, коли одна з деталей має великі розміри і виготовлена з матеріалу з великою

теплопровідністю (наприклад, з алюмінієвого сплаву), розігрівання зони з'єднання до температури плавлення припою може вимагати значних енергетичних витрат та негативно впливати на властивості самого матеріалу, з якого виготовлено деталь.

Перспективною виглядає ідея локального розігріву зони з'єднання за рахунок використання джерела тепла, що приєднується безпосередньо до пластини, яку необхідно з'єднати з оболонкою великого розміру. В якості такого джерела тепла можна, наприклад, використати матеріали, що здатні генерувати тепло за рахунок протікання в них реакції високотемпературного синтезу, що самопоширюється (ВСС) [1-2]. На відміну від термітних сумішей на основі порошкових матеріалів, в яких швидкість поширення реакції ВСС обмежена дифузією елементів між частинками, в останні роки були розроблені технології отримання високореакційних матеріалів на основі наношаруватих структур. В таких матеріалах елементи, що вступають в реакцію синтезу, пошарово поєднуються в одну структуру. Це забезпечує високу швидкість поширення в них фронту реакції ВСС матеріалах [3], що забезпечує високу інтенсивність тепловиділення [4]. Використання таких матеріалів у якості джерела тепла може забезпечити необхідні умови для паяння.

Разом з тим, для реалізації цього методу з'єднання матеріалів необхідно з'ясувати умови, за яких можна досягти розплавлення припою, приймаючи до уваги те, що потік тепла від нагрівача неперервно передається через пластину до припою та відводиться в другу пластину, яка може бути необмеженого розміру. При цьому важливо також з'ясувати верхню межу потужності нагрівача, при якій можна розплавити припій, але не привести до плавлення матеріалу пластин, особливо у випадку, коли вони виготовлені з відносно легкоплавких сплавів на алюмінієвій та магнієвій основі.

В зв'язку з цим, в роботі була розроблена розрахункова схема, яка дозволяє проводити аналіз теплових процесів при нагріванні багатофазних систем в нестаціонарних умовах та створено комп'ютерну програму для візуалізації теплових полів. Це дозволяє визначати параметри нагрівання зони з'єднання матеріалів необхідні для паяння за допомогою нагрівачів з високою інтенсивністю тепловиділення з урахуванням кінцевого розміру пластин, характеристик матеріалу, з якого вони виготовленні, характеристик припою і наявності теплових опорів в зоні контактів.

## **Опис моделі та чисельна схема**

Для опису нестаціонарного процесу поширення тепла в тривимірному зразку запишемо рівняння теплопровідності в наступному вигляді:

$$
c\rho \frac{\partial T}{\partial t} = \text{div}(\kappa \text{grad} T),\tag{1}
$$

або

$$
c\rho \frac{\partial T}{\partial t} = \frac{\partial}{\partial x} \left( \kappa \frac{\partial T}{\partial x} \right) + \frac{\partial}{\partial y} \left( \kappa \frac{\partial T}{\partial y} \right) + \frac{\partial}{\partial z} \left( \kappa \frac{\partial T}{\partial z} \right)
$$
(2)

Якщо середовище однорідне то рівняння можна буде переписати у вигляді

$$
\frac{\partial T}{\partial t} = a^2 \left( \frac{\partial^2 T}{\partial x} + \frac{\partial^2 T}{\partial y} + \frac{\partial^2 T}{\partial z} \right),\tag{3}
$$

де 2 *a c* κ  $=\frac{\pi}{c\rho}$  – коефіцієнт температуропровідності [5,6].

За цим рівнянням буде обчислюватись розподіл температур для всіх прошарків (з урахуванням характеристик матеріалів, за виключенням площин на границях, де потрібно враховувати додаткові ефекти). Модельний зразок розбитий просторовою обчислювальною сіткою з кроками  $dx, dy, dz$  по кожній з осей відповідно. Площини вздовж вісі ОХ, мають нумерацію від 0 до  $N_3 - 1$ , де  $N_3 - 1 = l_0 / dx + l_1 / dx + l_2 / l + l_3 / dx$ . На рис. 1-6 показані лише номери приграничних площин  $N_{0}$  – 1,  $N_{0}$ ,  $N_{1}$  – 1,  $N_{1}$ ,  $N_{2}$ ,  $N_{2}$  + 1 і т. д.

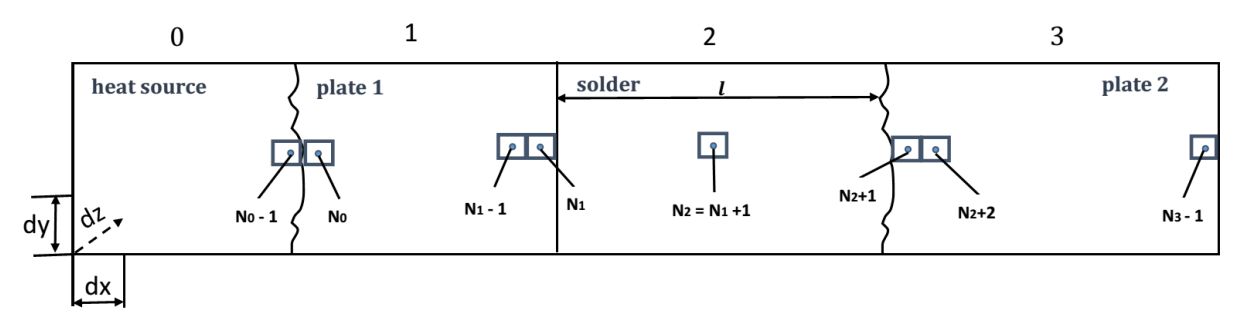

Рис. 1. Схема модельного зразка. Прошарки: 0 – джерело тепла (heat source) (довжина  $l_0$ , висота/ширина *H*), 1 – перша пластина (plate 1) (довжина  $l_1$ , висота/ширина *H*), 2 – припій (solder)(довжина  $l_2 = l$ , висота/ширина *H*), 3 – друга пластина (plate 2)(довжина  $l_3$ , висота і ширина  $H_3$ ),  $dx, dy, dz$  — крок обчислювальної сітки по кожній з координат.

Кожен шар характеризується параметрами:

- коефіцієнтом теплопровідності  $\kappa_k$ ;
- питомою теплоємністю  $c_k$ ;
- густиною  $\rho_k$ ;
- коефіцієнтом температуропровідності  $a_k^2$ . Додатково, припій характеризується параметрами:
- коефіцієнтом теплопровідності рідкого припою $\kappa_4$ ;
- температурою плавлення *Tmelt* ;
- питомою теплотою плавлення  $\lambda$ .

Зовнішні умови:

- температура джерела *T<sup>s</sup>* ;
- температура середовища  $T_0$ .

Один із чисельних способів розв'язку рівняння (3) – метод кінцевих різниць. Тому, використавши його, отримаємо кінцево-різницеве рівняння [7]:

$$
T_{i,j,k}^{new} = T_{i,j,k} + a_k^2 \left( \frac{T_{i-1,j,k} - 2T_{i,j,k} + T_{i+1,j,k}}{dx^2} + \frac{T_{i,j-1,k} - 2T_{i,j,k} + T_{i,j+1,k}}{dy^2} + \frac{T_{i,j,k+1} - 2T_{i,j,k} + T_{i,j,k+1}}{dz^2} \right) dt, (4)
$$

Дана кінцево-різницева схема буде застосовуватись для всіх областей виділених на рис. 2

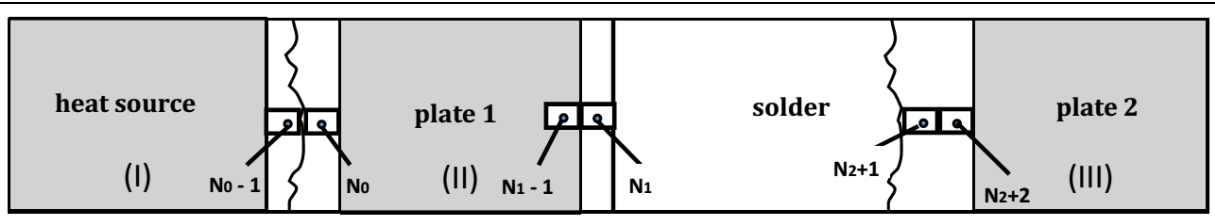

Рис. 2. Cхема модельного зразка. Області, що обраховуються за загальною формулою: (I) джерело тепла, (II) перша пластина без контактних площин, (III) друга пластина без контактної площини.

Модельний зразок по всій довжині розбитий на комірки шириною *dx* , що визначається кількістю розбиттів *N* товщини кожного прошарку (пластини). Прошарок припою описується однієї коміркою з шириною *l* , незалежно від фактичної товщини.

## *Врахування неідеальності контакту*

Неідеальність контакту призводить до зменшення теплового потоку між прошарками 0 і 1 та 2 і 3 (рис. 1). Контакт 1 і 2 вважатимемо ідеальним, оскільки вони утворені шляхом напилення. Математично неідеальність описується коефіцієнтами пропорційності теплового потоку та різниці температур  $J = -\mu \Delta T$  між контактними поверхнями  $\mu_0$  та  $\mu_1$ , відповідно. Визначаються ці параметри з оберненої задачі через співставлення експериментальних та модельних часових залежностей температури у фіксованих точках системи. Ефективний параметр прямує до нескінченності, коли ширина зазору  $\delta$  прямує до нуля при зарощуванні контакту розплавом активного прошарку:  $\mu = \kappa^{\text{ef}}/\delta$ .

Для визначення температури у комірках на межі контакту із зазором використаємо припущення про пропорційність теплового потоку різниці температур у межових комірках контакту з ефективним коефіцієнтом  $J_{i,i+1} = -\frac{\kappa^{\epsilon f}}{\delta} \Delta T$ . Оскільки експериментально важко оцінити ширину зазору (якість контакту), а також емпіричний  $\kappa^{ef}$ , то використаємо комбінований параметр  $\mu_{contact} = \kappa^{ef}/\delta$ , який потрібно буде визначити із експериментальних даних.

#### *Контакт джерела тепла і пластини 1*

Розглянемо площини, що входять до контактної зони джерела тепла і першої пластини. Запишемо рівняння для конкретних границь прошарків. Для контакту між джерелом тепла та першою пластиною введемо коефіцієнт  $\mu_0$  – коефіцієнт пропорційності, що характеризуватиме тепловий опір**.**

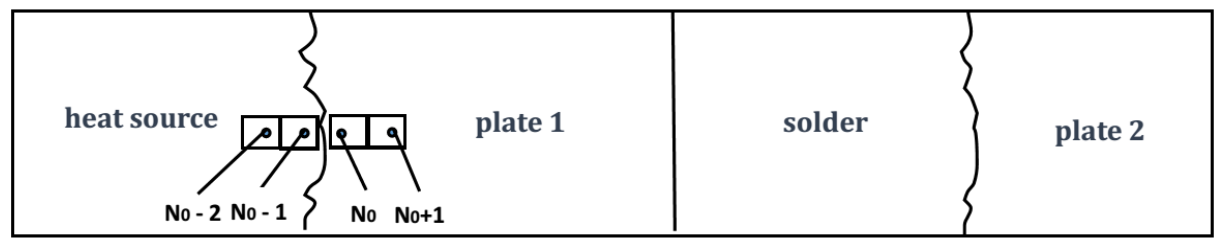

Рис. 3. Схема модельного зразка. Контакт джерела тепла і пластини 1.

Неідеальність контакту описується коефіцієнтами пропорційності теплового потоку та різниці температур

$$
J = -\mu_0 \Delta T, \mu_0 = \frac{\kappa^{ef}}{\delta}, \delta \text{ - m \mu} \text{ and a asyoy}
$$

$$
J = -\kappa_0 \frac{\left(T_{N0-1,j,k} - T_{N0-2,j,k}\right)}{dx} = -\kappa^{ef} \frac{\left(T_{N0,j,k} - T_{N0-1,j,k}\right)}{\delta} = -\kappa_1 \frac{\left(T_{N0+1,j,k} - T_{N0,j,k}\right)}{dx}, \quad (5)
$$

 $\kappa_0$ ,  $\kappa_1$  – коефіцієнти теплопровідності джерела тепла і пластини 1 відповідно.

3 рівності теплових потоків отримаємо систему з невідомими  $T_{N0} - 1, T_{N0}$ :

$$
\begin{cases}\n\kappa_0 \frac{\left(T_{N0-1,j,k} - T_{N0-2,j,k}\right)}{dx} = \kappa_1 \frac{\left(T_{N0+1,j,k} - T_{N0,j,k}\right)}{dx} \\
\kappa_0 \frac{\left(T_{N0-1,j,k} - T_{N0-2,j,k}\right)}{dx} = \mu_0 \left(T_{N0,j,k} - T_{N0-1,j,k}\right) \\
\mu_0 \left(T_{N0,j,k} - T_{N0-1,j,k}\right) = \kappa_1 \frac{\left(T_{N0+1,j,k} - T_{N0,j,k}\right)}{dx}\n\end{cases} \tag{6}
$$

З даної системи знайдемо рівняння для розподілу тепла на контактних площинах

$$
T_{N0-1,j,k} = \frac{\left(T_{N0-2,j,k} + \mu_0 dx \left(\frac{T_{N0-2,j,k}}{\kappa_1} + \frac{T_{N0+1,j,k}}{\kappa_0}\right)\right)}{\left(1 + \mu_0 dx \left(\frac{1}{\kappa_0} + \frac{1}{\kappa_1}\right)\right)}
$$
(7)  

$$
T_{N0,j,k} = \frac{\left(T_{N0+1,j,k} + \mu_0 dx \left(\frac{T_{N0-2,j,k}}{\kappa_1} + \frac{T_{N0+1,j,k}}{\kappa_0}\right)\right)}{\left(1 + \mu_0 dx \left(\frac{1}{\kappa_0} + \frac{1}{\kappa_1}\right)\right)}
$$
(8)

*Випадок плавлення пластини 1*

Так як джерело тепла може мати температуру, що перевищує температуру плавлення матеріалу ( *melt T* ) першої пластини, є необхідність врахувати часткове або повне плавлення пластини 1. Припустимо, що в процес плавлення рідка і тверда частини пластини 1 з'єднані послідовно, а границя розділу двох фаз знаходиться в позиції  $\xi$ .

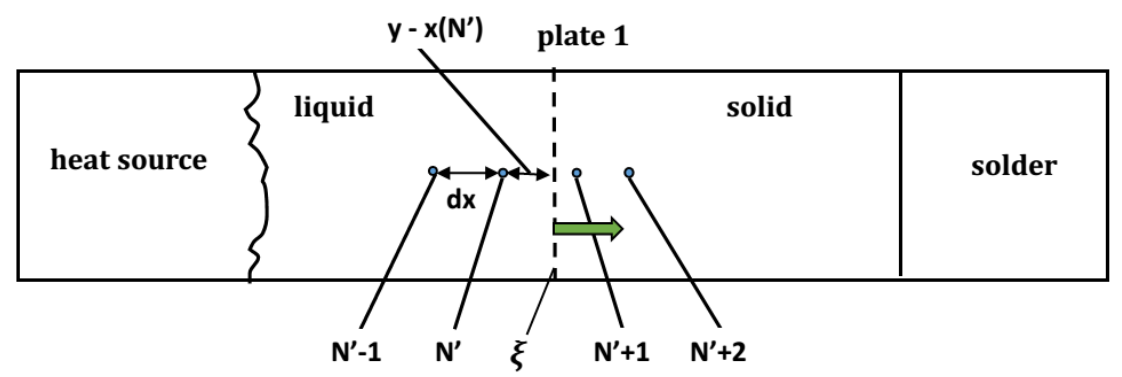

Рис. 4. Схематичне зображення розділу рідкої і твердої частини в пластині 1 під час плавлення.

Тоді обчислимо новий розподіл температур в площинах зліва і справа від границі , з різниці вхідного і вихідного теплових потоків.

$$
J_{liquid}^{Q} Sdt - J_{solid}^{Q} Sdt = \lambda \rho_{plate1} Sdy, \tag{9}
$$

$$
\frac{dy}{dt} = \frac{J_{liquid}^{Q} - J_{solid}^{Q}}{\lambda \rho_{plate1}} = \frac{-\kappa_{1}^{liquid} \frac{\partial T}{\partial x} \bigg|^{uquad}}{\lambda \rho_{plate1}} + \kappa_{1}^{solid} \frac{\partial T}{\partial x} \bigg|^{sona}
$$
\n(10)

$$
x_{N'} < \xi < x_{N'+1},\tag{11}
$$

$$
\frac{T_{N'}^{new} - T_{N'}^{old}}{dt} = (a_{plate1}^{liquid})^2 \frac{\frac{T^{melt} - T_{N'} - T_{N'-1}}{\xi - x(N')} - \frac{dx}{dx}}{\frac{(\xi - x(N'-1))}{2}},
$$
(12)

$$
\frac{T_{N'+1} - T_{N'+1}}{dt} = (a_{plate1}^{liquid})^2 \frac{\frac{T_{N'+2} - T_{N'+1}}{dx} - \frac{T_{N'+1} - T^{melt}}{x(N'+1) - \xi}}{\frac{(x(N'+2) - \xi)}{2}},
$$
(13)

Такі обчислення будемо проводити на кожному кроці по часу, а одночасно з цим потрібно буде слідкувати за рухом границі  $\xi$ .

Нова позиція границі розділу рідкої і твердої фаз буде знаходитись за наступною формулою:

$$
\xi^{new} = \xi + \frac{dt}{\lambda \rho} \left( \kappa_1^{solid} \frac{T(N+1) - T^{melt}}{x(N+1) - \xi} - \kappa_1^{liquid} \frac{T^{melt} - T(N^{\prime})}{\xi - x(N^{\prime})} \right) \tag{14}
$$

Частини пластини 1, що знаходять зліва і справа від границі розділу фаз (за виключенням приграничних площин), обчислюються за формулою (4), але з різними коефіцієнтами теплопровідності:  $\kappa_1^{liquid}$ для розплавленої частини і  $\kappa_1^{solid}$ для твердої частини відповідно. Якщо пластина повністю розплавиться, нові значення температур будуть обчислюватись лише за формулою (4) з коефіцієнтом теплопровідності  $\kappa_1^{liquid}$  .

#### *Контакти пластини 1, припою та пластини 2*

Оскільки комірка припою може перебувати у трьох різних станах (твердий припій, рідкий припій та їх двохфазна суміш), то коефіцієнт теплопровідності буде суттєво відрізнятися. Крім того, при плавленні припою буде забиратися тепло. Тому в зоні припою потрібно розглянути всі три стани. Зрозуміло, що змінюватися буде лише коефіцієнт теплопровідності  $\kappa$ .<br> **heat source blate 1** 

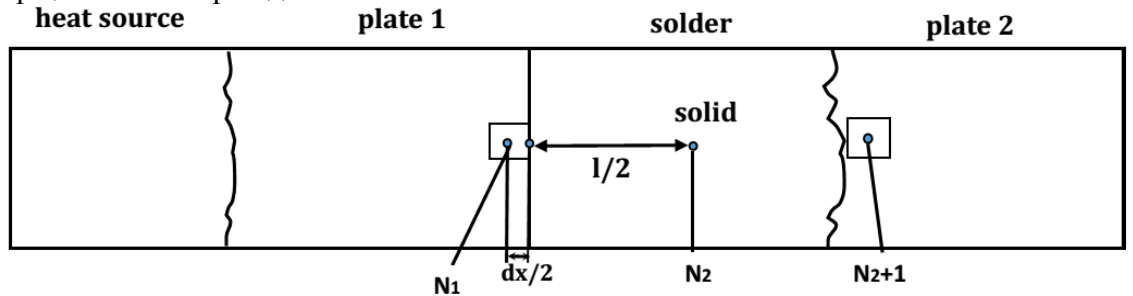

Рис. 5. Схематичне зображення прямого контакту між пластиною 1 та пластиною 2 за наявності між ними шару припою.

У випадку твердого стану припою  $\kappa$ , відповідає табличному значенню у твердому стані. У випадку рідкого стану – потрібно замінити коефіцієнт теплопровідності припою  $\kappa_2$  на табличне значення коефіцієнту теплопровідності рідкого припою  $\kappa_{\scriptscriptstyle 4}$ .

Для двохфазної суміші рідкого та твердого припою визначимо коефіцієнт температуропровідності, позначивши частку розплавленого припою як  $\eta$ . Якщо комірка з припоєм має по сусідству комірку пластини 1, то коефіцієнт теплопровідності між центрами цих комірок можна описати як для послідовного з'єднання половини комірки пластини  $\frac{1}{2}$ *dx* і половини комірки припою *l* / 2 , з послідовним з'єднанням вже рідкого і ще твердого припою.

1. Якщо  $\eta = 0$  ( $T_{\text{solder}} < T_{\text{ext}}$ ),  $\eta$  – частка розплавленого припою,  $T_{\text{ext}}$  – температура плавлення припою.

Знайдемо розподіл температур в контактних площинах із різниць вхідного і вихідного теплового потоків

$$
\left(J_{in}^{\mathcal{Q}} - J_{out}^{\mathcal{Q}}\right)dt = Sl\rho_{solder}c_{solder}\left(T_{N2,j,k}^{new} - T_{N2,j,k}\right)
$$
\n<sup>(15)</sup>

$$
J_{in}^{\mathcal{Q}} = -S\kappa_1 \frac{\left(T_{x,j,k} - T_{N1,j,k}\right)}{dx/2},\tag{16}
$$

$$
J_m^Q = -S\mu_1 \Big( T_{N2+1,j,k} - T_{N2,j,k} \Big). \tag{17}
$$

*S* – площа поперечного перерізу, *l* – довжина припою.

Невідоме значення  $T_{x, j, k}$  температур на контакті половин комірок з рівнянь теплових потоків знайдемо з рівняння (7)

$$
-\kappa_1 \frac{\left(T_{x,j,k} - T_{N1,j,k}\right)}{dx/2} = -\kappa_2 \frac{\left(T_{N2,j,k} - T_{x,j,k}\right)}{l/2} \tag{18}
$$

Розв'язавши систему як і в попередньому випадку (6), отримаємо

$$
T_{N1,j,k}^{new} = T_{N1,j,k} + \frac{dt}{dx \rho_{plate1} c_{plate1}} \left( -\frac{\kappa_1}{dx} \left( T_{N1,j,k} - T_{N1-1,j,k} \right) + \frac{2\kappa_1 \kappa_2}{\kappa_1 dx + \kappa_2 dx} \left( T_{N1+1,j,k} - T_{N1,j,k} \right) \right) (19)
$$

$$
T_{N2,j,k}^{new} = T_{N2,j,k} + \frac{dt}{l\rho_{solder}c_{solder}} \left( \frac{2\kappa_1\kappa_2}{\kappa_1 l + \kappa_2 dx} \left( T_{N1,j,k} - T_{N2,j,k} \right) + \mu_1 \left( T_{N2+1,j,k} - T_{N2,j,k} \right) \right)
$$
(20)

$$
T_{N2+1,j,k}^{new} = T_{N2+1,j,k} + \frac{dt}{dx\rho_{plate2}c_{plate2}} \left( \mu_1 \left( T_{N2,j,k} - T_{N2+1,j,k} \right) + \frac{\kappa_3}{dx} \left( T_{N2+2,j,k} - T_{N2+1,j,k} \right) \right) \tag{21}
$$

2. Якщо  $\eta = 1$  ( $T_{\text{solder}} > T_{\text{ext}}$ ),  $\eta$  – частка розплавленого припою

Для випадку розплавленого припою рівняння будуть аналогічні (19-21), лише коефіцієнт теплопровідності буде замінений з твердого  $\kappa_{\scriptscriptstyle 2}$  на рідкий  $\,\kappa_{\scriptscriptstyle 4}$ .

3. Якщо  $0 < \eta < 1$ ,  $\eta$  – частка розплавленого припою

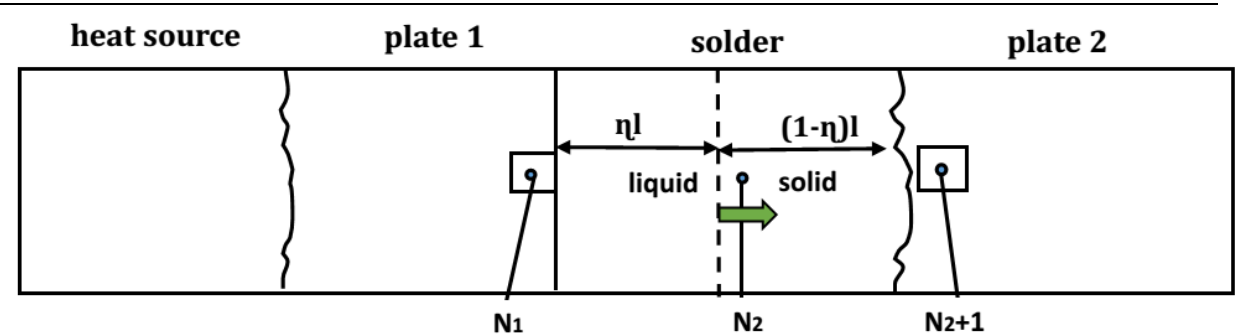

Рис. 6. Схематичне зображення прямого контакту між пластиною 1 та пластиною 2 з часткою рідкого і твердого припою.

Врахувати теплові втрати/виграш при плавленні/кристалізації можна через різницю потоків тепла. Зміна тепла може бути перерахована у частку розплаву  $\eta$  у сусідстві з коміркою пластини.

$$
\left(J_{in}^{\mathcal{Q}} - J_{out}^{\mathcal{Q}}\right)dt = S\rho_{solder}\lambda ld\eta\tag{22}
$$

 – питома теплота плавлення припою, *S* – площа поперечного перерізу, *l* – довжина припою,  $d\eta$  – зміна частки розплавленого припою.

$$
J_{in}^Q = -S\kappa_1 \frac{\left(T_{x,j,k} - T_{N1,j,k}\right)}{dx/2},\tag{23}
$$

$$
J_{out}^Q = -S\mu_1 \Big( T_{N2+1,j,k} - T_{\text{evt}} \Big). \tag{24}
$$

Невідоме значення  $T_{x,y,z}$  температур на контакті половин комірок знайдемо з рівнянь теплових потоків

$$
-\kappa_1 \frac{\left(T_{x,j,k} - T_{N1,j,k}\right)}{dx/2} = -\kappa_4 \frac{\left(T_{\text{evt}} - T_{x,j,k}\right)}{\eta l} \tag{25}
$$

Нове значення частки розплавленого припою буде визначатись рівнянням:

$$
\eta^{new} = \eta + d\eta \tag{26}
$$

$$
\eta_{j,k}^{new} = \eta_{j,k} + \frac{dt}{\rho_{sol} \lambda l} \left( \frac{2\kappa_1 \kappa_4}{2\kappa_1 \eta l + \kappa_4 dx} \left( T_{N1,j,k} - T_{evl} \right) + \mu_1 \left( T_{N2+1,j,k} - T_{evl} \right) \right) \tag{27}
$$

Температурний розподіл на границях припою з урахування його плавлення буде обчислюватись з наступних отриманих виразів:

$$
T_{N1,j,k}^{new} = T_{N1,j,k} + \frac{dt}{dx\rho_{plate1}c_{plate1}} \left( -\frac{\kappa_1}{dx} \left( T_{N1,j,k} - T_{N1-1,j,k} \right) + \frac{2\kappa_1\kappa_4}{\kappa_1\eta l + \kappa_4 dx} \left( T_{N1+1,j,k} - T_{N1,j,k} \right) \right)
$$
(28)  

$$
T_{N2+1,j,k}^{new} = T_{N2+1,j,k} + \frac{dt}{dx\rho_{plate2}c_{plate2}} \left( \mu_1 \left( T_{evt} - T_{N2+1,j,k} \right) + \frac{\kappa_3}{dx} \left( T_{N2+2,j,k} - T_{N2+1,j,k} \right) \right)
$$
(29)

Оскільки процес відбувається у вакуумі, використаємо граничні умови другого роду, врахувавши відповідно різні розміри по висоті, ширині першої і другої пластини.

#### **Результати**

Використавши описану модель та алгоритм процесу розподілу тепла під час зварювання, було створено програмне забезпечення на мові С++ з використання

фреймворку Qt. За допомогою даного програмного забезпечення можна моделювати різні початкові конфігурації та матеріали компонентів зразка, спостерігати процес теплопередачі та стан припою (пластин) в режимі реального часу.

Дані результатів візуалізуються в режимі реального часу на графіках в інтерфейсі програми. Також є можливість тривимірної візуалізації модельного зразка з використанням пакету OVITO [8].

При виконанні обчислень для різних значень розмірів комірок *dx* та *dy* , *dz* , дані з результатами інтерполюються до реальних розмірів зразка. При цьому використовується метод білінійної інтерполяції [9], що виконується для площин Y-Z по всій довжині зразка.

Управління в інтерфейсі програми забезпечується кнопками:

**Calculate (Pause)** – запуск процедури обрахунків (при виконанні обрахунків дозволяє призупинити виконання програми – повторне натискуванні продовжує обрахунки)

**Stop** – зупиняє виконання обрахунків

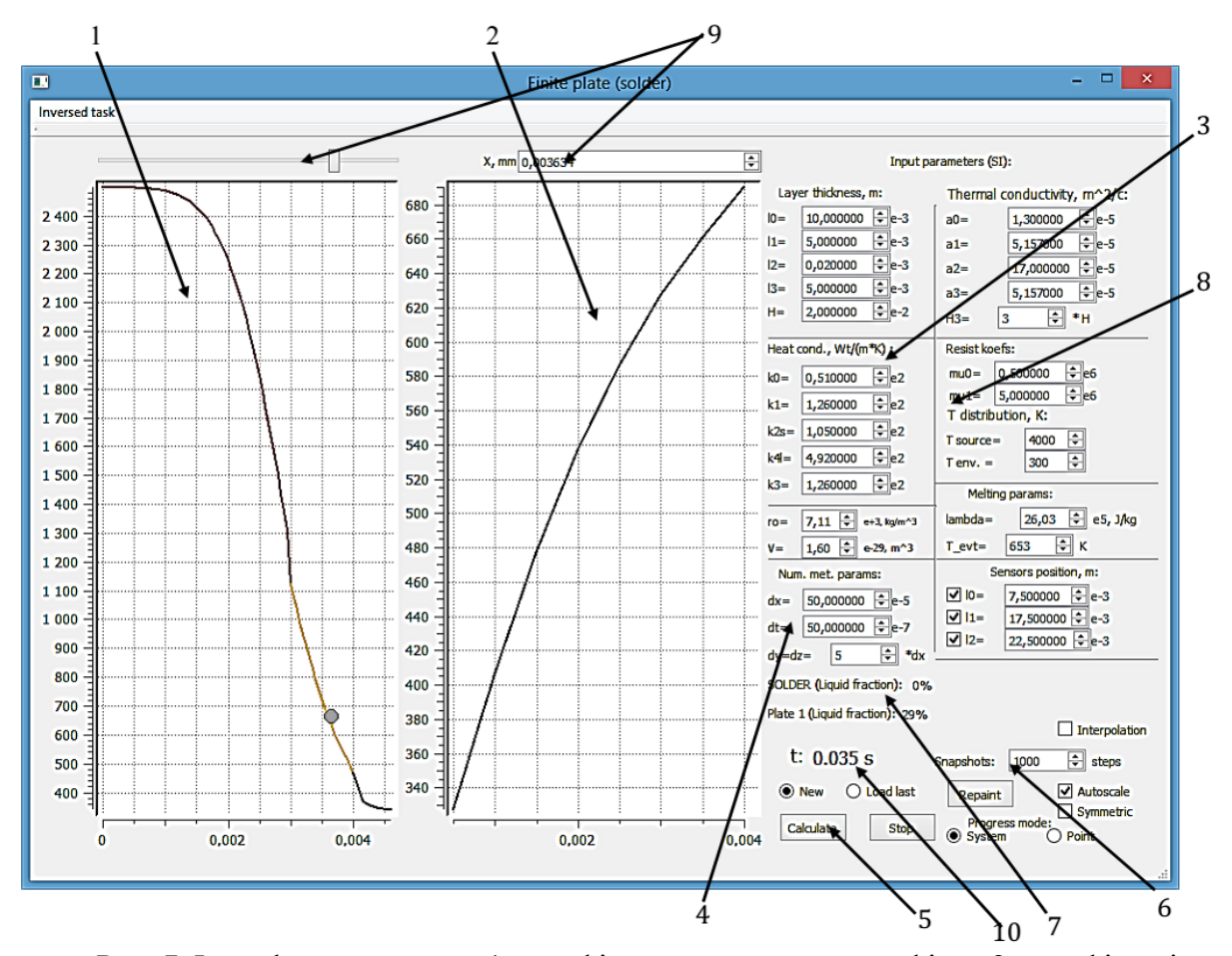

Рис. 7. Інтерфейс програми. 1 – графік температурного профілю, 2 – графік зміни температури в часі для вибраної точки зразка (точка задається елементами управління 9), 3 – інструменти для введення характеристик прошарків, 4 – управління кількістю розбиттів зразка (для чисельної схеми), 5 – кнопки управління запуском/зупинкою процесу обрахунку, 6 – управління збереженням прогресу, 7 – відображення частки розплавленого припою (пластини) , 8 – параметри неідеальності контакту, 10 – час моделювання.

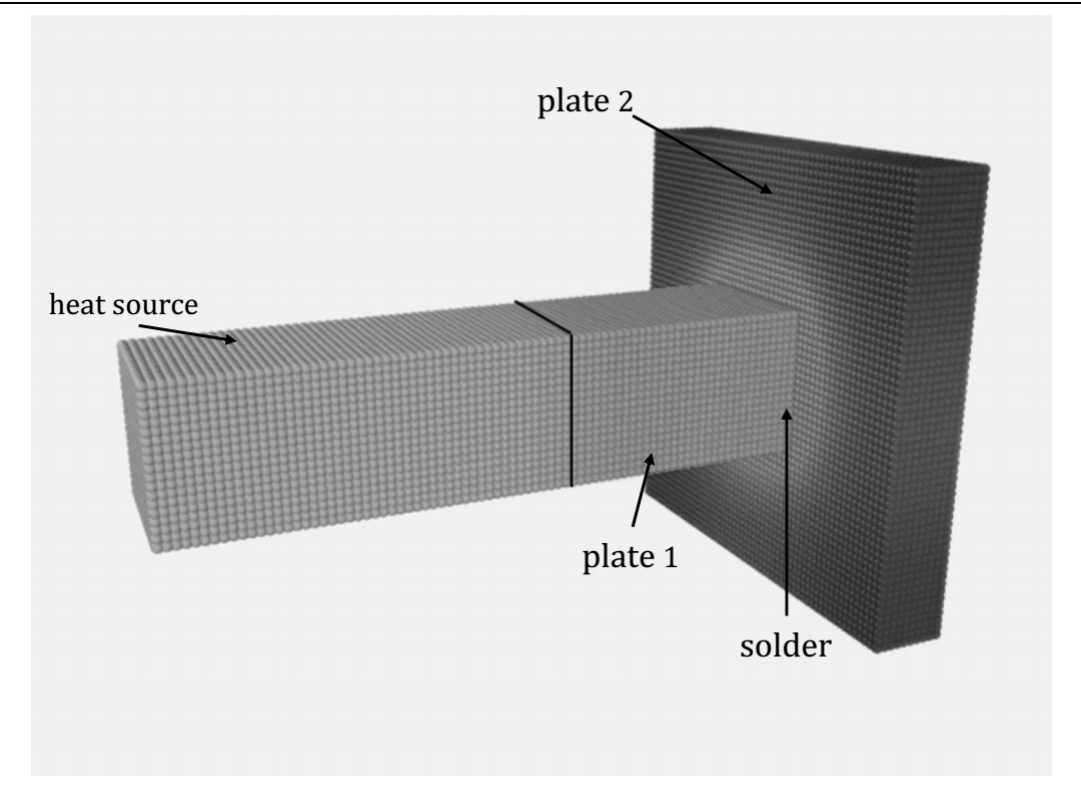

Рис. 8. Тривимірна візуалізація результатів обчислень.

*T(x)* (зліва в інтерфейсі програми) – залежність температури [K] від координати [мм], кожна точка відповідає середньому значенню температури в площині OY-OZ у відповідній позиції x (0 – зовнішній край джерела тепла; максимум – зовнішній край пластини 2) у певні часові зрізи, які визначаються опцією *«Snapshots*»*.* Область графіка можна збільшити виділенням області мишкою.

Опція *Autoscale* під графіком дозволяє вибрати режим:

незмінного масштабу;

 автоматичного підлаштовування графіка під поточні максимальні та мінімальні значення температурного профілю – обирається включенням опції.

*T(t)* (справа в інтерфейсі програми) – залежність температури [K] від часу [c] у певному просторовому зрізі *X* (при фіксованій координаті вздовж осі зразка).

Програма, в режимі реального часу, виводить частку розплавленого припою, а також частку розплавленої пластини 1.

Усі вхідні дані інтерфейсу зберігаються окремо в текстових файлах, а також зберігаються дані температур (для подальшої візуалізації і обробки) в форматі ".xyz".

# **Висновки**

На основі методу кінцевих елементів отримані рівняння у вигляді кінцевих різниць для розрахунку розподілу температури у багатофазній системі при нестаціонарних умовах її нагрівання за рахунок джерела тепла, що знаходиться в тепловому контакті з одним з елементів цієї системи. Отримано розрахункові схеми, що дозволяють враховувати розмір елементів системи, характеристики матеріалу, з якого вони виготовленні, і наявності теплових опорів в зоні контактів.

На основі побудованої моделі та чисельної схеми створене програмне забезпечення, що може бути використано для дослідження процесів теплопередачі загалом, а також для пошуку оптимальних режимів паяння (вибір припою, його товщини, товщини матеріалів, що з'єднуються, розрахунок початкової температури нагрівача та його розміру і таке ін.)

# **Список використаної літератури:**

1. Мержанов А. Г. Твердопламенное горение / А. Г. Мержанов, А. С. Мукасьян .– М.: Торус Пресс, 2007. – 336 с.

2. Merzhanov A. G. Self-propagating high-temperature synthesis of refractory inorganic compounds / A. G. Merzhanov, I. P. Borovinskaya // Dokl. Akad. Nauk. SSSR .– 1972. – Vol. 204, pp. 366-369

3. Запорожець Т. В. Моделирование стационарного режима реакции СВС в нанослойных материалах (феноменологическая модель). 1. Одностадийная реакция / Запорожець Т. В., Гусак А. М, Устинов А. И. // Современная электрометаллургия. –  $2010. - T. 1. - C. 40-46.$ 

4. Кравчук М. В. Влияние термодинамических и структурных параметров многослойных фольг на характеристики реакции СВС / Кравчук М. В., Устинов А. И. // Автоматическая сварка. - 2015. - № 8. – С. 10-15.

5. Фарлоу С. Уравнения с частными производными для научных работников и инженеров / С. Фарлоу. Пер. с англ. - М.: Мир, 1985. – 385с.

6. Тихонов А. Н., Уравнения математической физики / А. Н. Тихонов, А. А. Самарский.– М.: Наука, 1977. – 735 с.

7. Мэтьюз Д. Г. Численные методы. Использование MATLAB / Д.Г. Мэтьюз, К.Д. Финк .– М.: Вильямс, 2001г. –720 с., ил.

8. Stukowski **A.** Visualization and analysis of atomistic simulation data with OVITO the Open Visualization Tool / **A.** Stukowski **//** Modelling Simul. Mater. Sci. Eng. .– 2010. – Vol. 18, 015012

9. Smith P. R. Bilinear interpolation of digital images / P. R. Smith // Ultramicroscopy .– 1981. – Vol. 6, pp. 201-204.

# **References**

1. A. G. Merzhanov and A. S. Mukasyan (2007). *Tverdoplamennoe Gorenie (Solidburning),* Moscow: Torus Press (in Rus.)

2. Merzhanov A. G., Borovinskaya I. P. (1972). Self-propagating high-temperature synthesis of refractory inorganic compounds. *Dokl. Akad. Nauk. SSSR* . *204*, 366-369.

3. Zaporozhets T. V,· Gusak A. M., Ustinov A. I. (2010). Modeling of stationary mode SHS in multi-layer nanostructure materials (Phenomenological model). Sovremennaya electrometallurgiya (Modern electrometallurgy), *1*, 40-46.

4. Kravchuk M. V., Ustinov A. I (2015) Influence of thermodynamic and structural parameters of multi-layer foils on the characteristics of the SHS reaction. *Avtomat. svarka ( Automatic welding) 8,* 10-15.

5. Farlow S. J. (1985). *Partial Differential Equations for Scientists and Engineers.* John Wiley & Sons, New York.

6. Tihonov А. N., Samarsky A. A. (1977). *Partial Differential Equations.* Moscow: Nauka. (in Rus.)

7. Methews J. H., Fink K. K. (2004). *Numerical Methods Using MATLAB (4th Edition)* Prentice - Hall, Upper Saddle River, NJ.

8. Stukowski A. (2010). Visualization and analysis of atomistic simulation data with OVITO - the Open Visualization Tool. Modelling Simul. Mater. Sci. Eng., 18, 015012

9. Smith P. R. (1981). Bilinear interpolation of digital images. *Ultramicroscopy, 6,* 201-204.

**Summary.** *V. M. Bezpalchuk, T. V. Zaporozhets, M. V. Kravchuk, A. I. Ustinov, A. M. Gusak Calculation of the thermal fields in the three-dimensional multiphase system during non-stationary heat conduction. Finding new ways of obtaining permanent joint in the absence of powerful heat source is an actual problem related to the conduct repairs, installation of equipment, etc. There is a perspective idea of joint formation by local heating using heat source, acceding directly to the plate that will be joined to the large shell. To construct a heat source one can use materials that are able to generate heat through SHS reaction. This paper presents the mathematical model and calculation schemes in order to determine temperature, which changes in the process of plates joining. Calculation of heat flows must take into account the size of the plates, the characteristics of plates and solder material. As a result of this work we present a software based on the original, derived numerical schemes. Our software allows to monitor heating process and heating transfer during soldering plates. It gives the possibility to determine necessary conditions for soldering process implementation using independent sources of heat, depending on the characteristics of materials, and to find the optimal modes of soldering.*

**Keywords:** soldering, melting, thermal conductivity, finite difference modelling, thermal resistance.

Одержано редакцією 21.09.2015 Прийнято до друку 29.10.2015